# Building Java Programs

Chapter 12 recursive programming

**reading: 12.2 - 12.4**

## Recursion and cases

- Every recursive algorithm involves at least 2 cases:
	- **base case**: simple problem that can be solved directly.
	- **recursive case**: more complex occurrence of the problem that cannot be directly answered, but can instead be described in terms of smaller occurrences of the same problem.
	- Some recursive algorithms have more than one base or recursive case, but all have at least one of each.
	- A crucial part of recursive programming is identifying these cases.

## Recursion Challenges

- Forgetting a base case
	- **. Infinite recursion resulting in** StackOverflowError
- Working away from the base case
	- The recursive case must make progress towards the base case
	- **. Infinite recursion resulting in** StackOverflowError
- Running out of memory
	- Even when making progress to the base case, some inputs may require too many recursive calls: StackOverflowError
- Recomputing the same subproblem over and over again
	- Refining the algorithm could save significant time

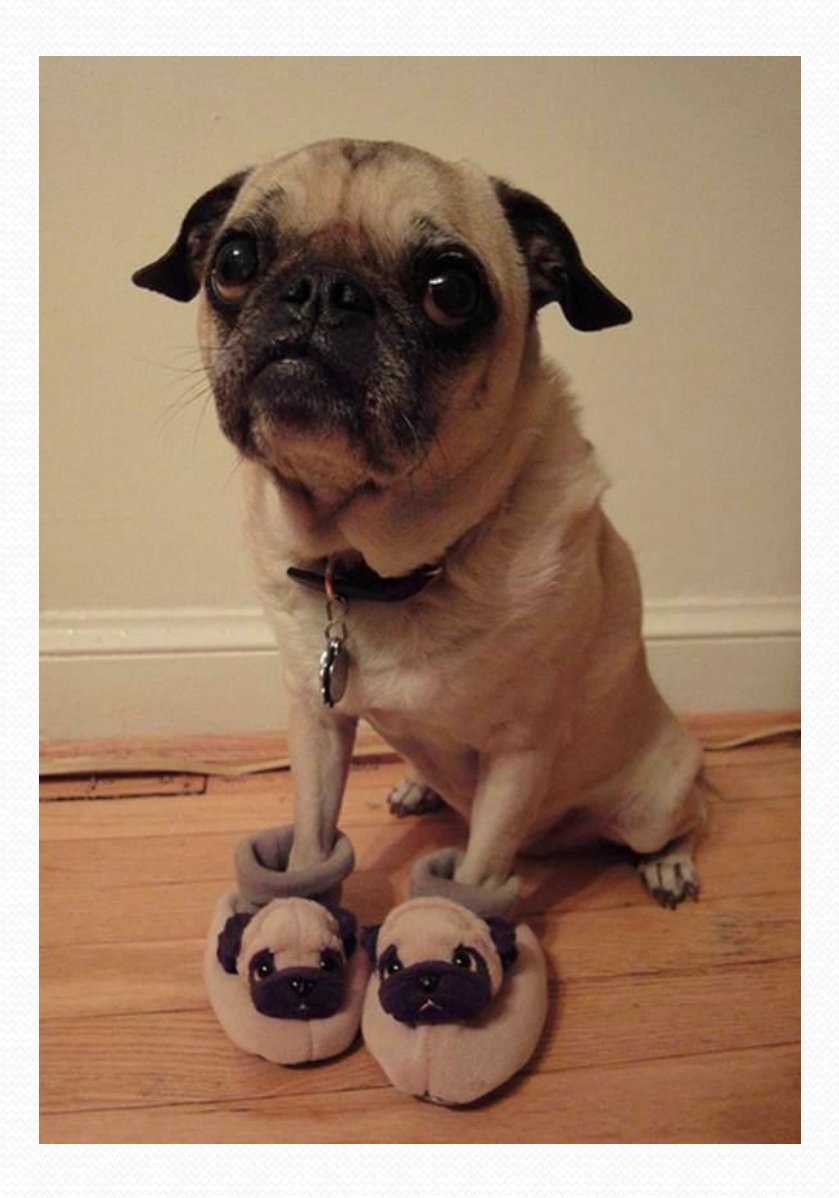

#### Exercise

- Write a method print accepts a File parameter and prints information about that file.
	- If the File object represents a normal file, just print its name.
	- If the File object represents a directory, print its name and information about every file/directory inside it, indented.

```
cse143
handouts
    syllabus.doc
    lecture_schedule.xls
homework
    1-tiles
        TileMain.java
        TileManager.java
        index.html
        style.css
```
**recursive data**: A directory can contain other directories.

## File objects

• A File object (from the java.io package) represents a file or directory on the disk.

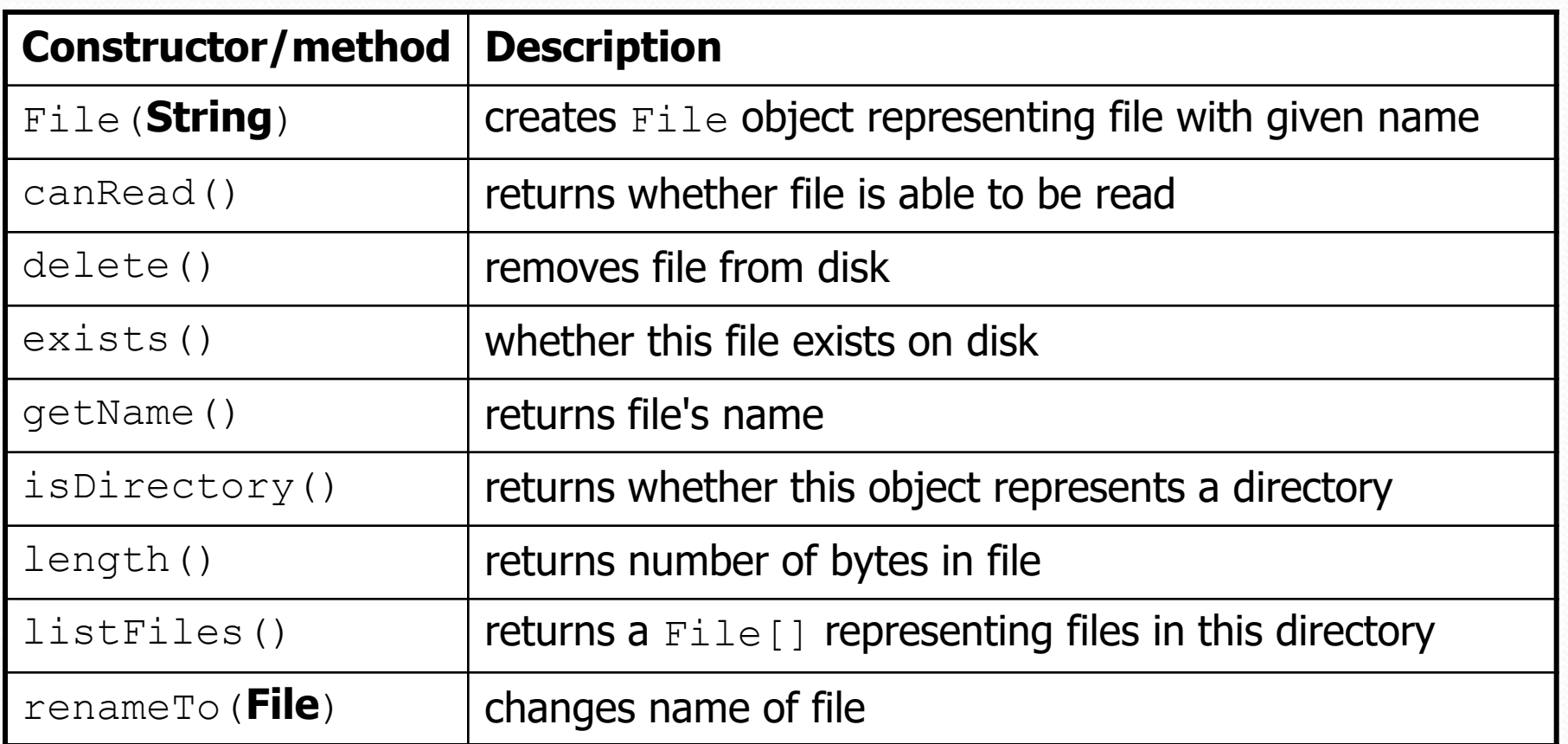

# Public/private pairs

 We cannot vary the indentation without an extra parameter:

public static void crawl(File f**, String indent**) {

 Often the parameters we need for our recursion do not match those the client will want to pass.

In these cases, we instead write a pair of methods:

- 1) a public, non-recursive one with parameters the client wants
- 2) a private, recursive one with the parameters we really need

#### Exercise solution 2

**// Prints information about this file, // and (if it is a directory) any files inside it. public static void print(File f) { print(f, ""); // call private recursive helper }**

#### **// Recursive helper to implement crawl/indent behavior.**

}

}

**private** static void print(File f**, String indent**) { System.out.println(**indent +** f.getName()); if (f.isDirectory()) { **// recursive case; print contained files/dirs** File[] subFiles = f.listFiles(); for (int  $i = 0$ ;  $i <$  subFiles.length;  $i++)$  { print(subFiles[i]**, indent + " "**); }

### Recursive Data

- A file is one of
	- A simple file
	- A directory containing files
- Directories can be nested to an arbitrary depth
- Iterative code to crawl a directory structure requires data structures
	- In recursive solution, we use the call stack